# **FIȘA DISCIPLINEI**

# **1. Date despre program**

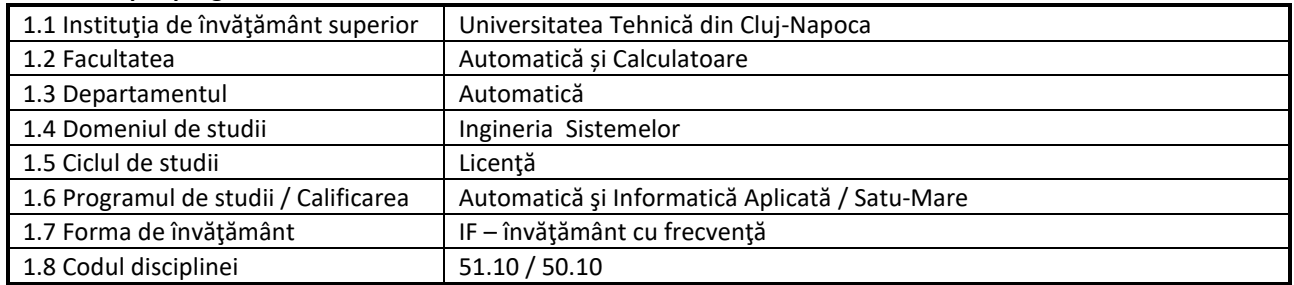

# **2. Date despre disciplină**

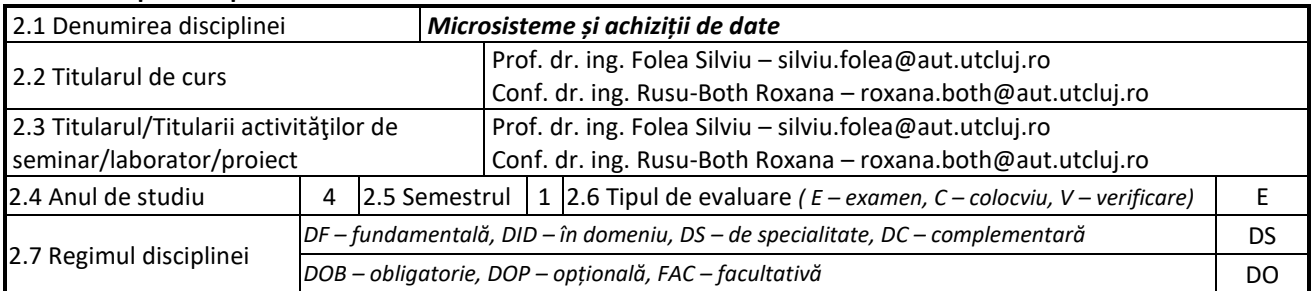

### **3. Timpul total estimat**

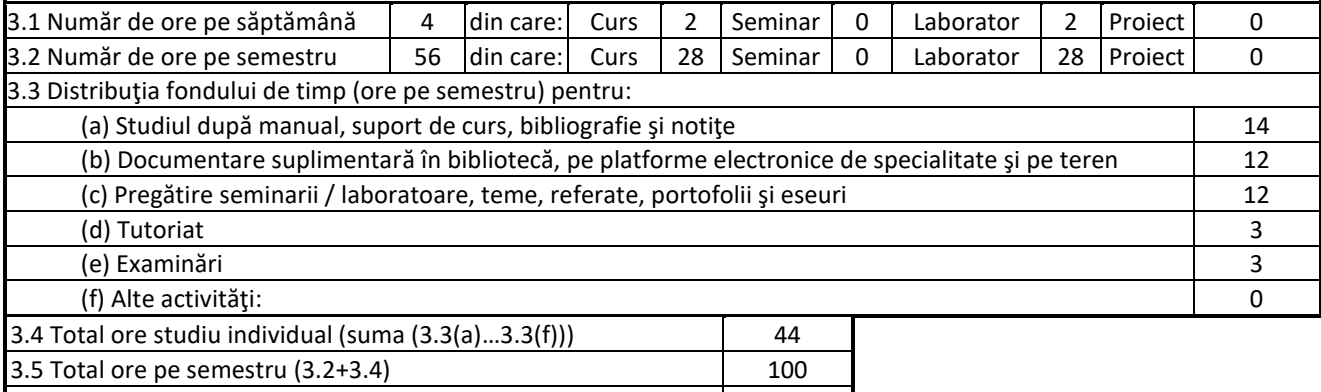

3.6 Numărul de credite 4

## **4. Precondiţii** (acolo unde este cazul)

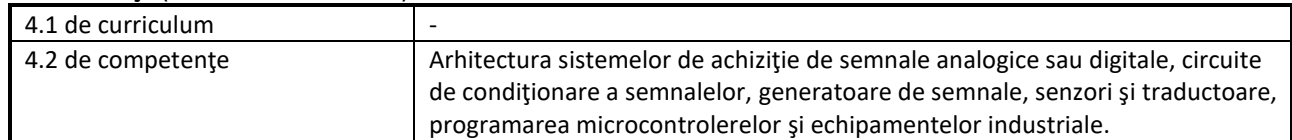

### **5. Condiţii** (acolo unde este cazul)

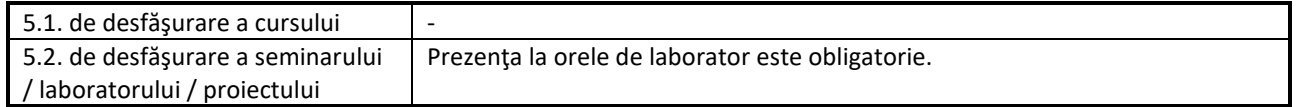

# **6. Competenţele specifice acumulate**

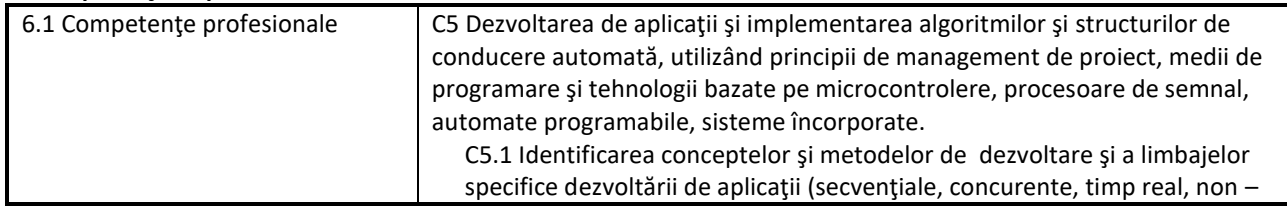

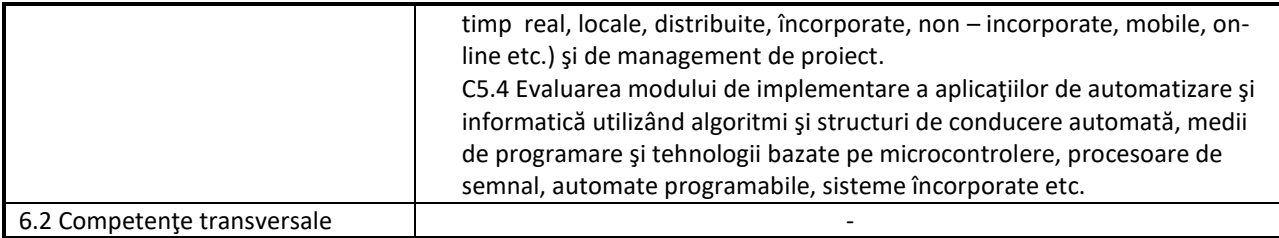

#### **7. Obiectivele disciplinei**

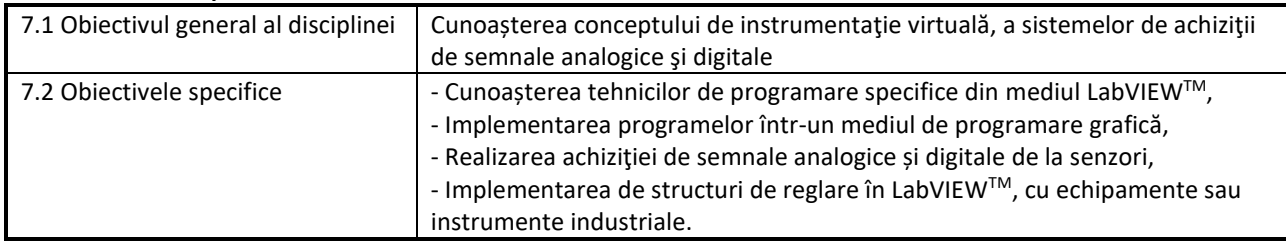

# **8. Conţinuturi**

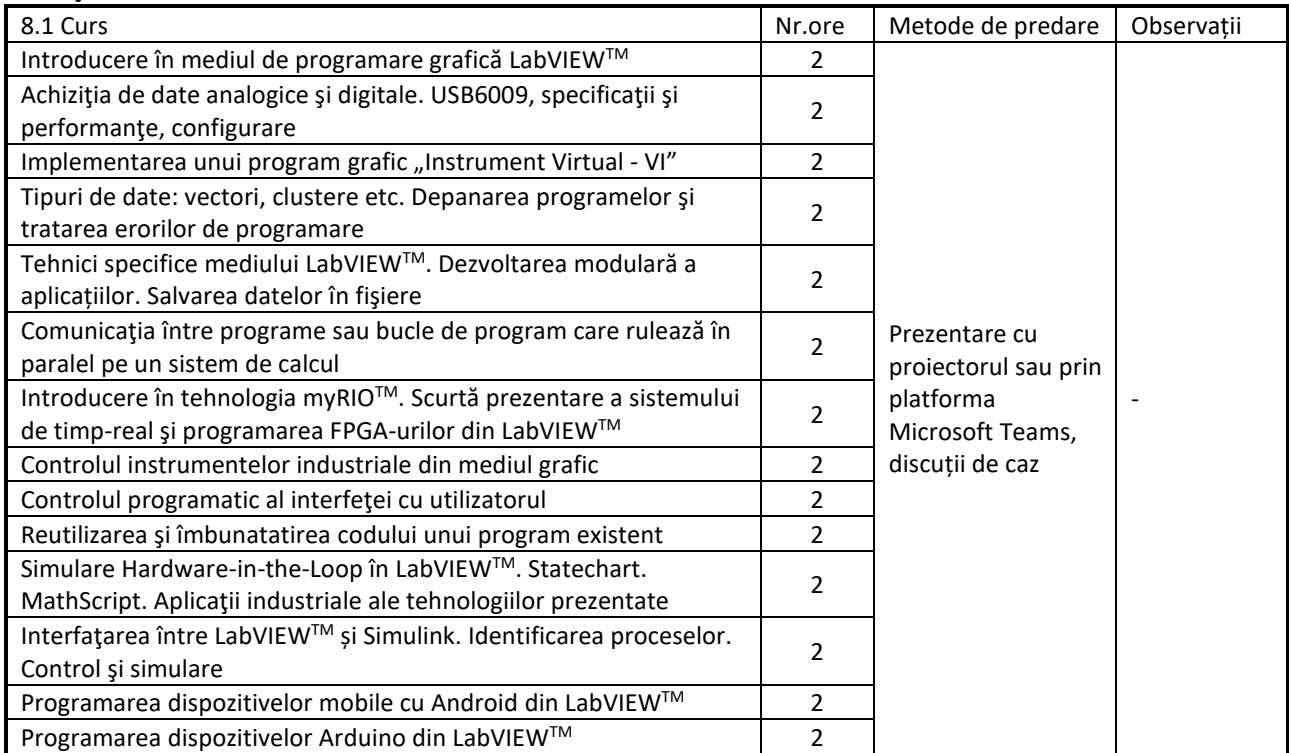

Bibliografie *(bibliografia minimală a disciplinei conținând cel puțin o lucrare bibliografică de referință a disciplinei, care există la dispoziţia studenţilor într-un număr de exemplare corespunzător)*

1. Robert H. Bishop, National Instruments, "LabVIEW 2009 Student Edition", Prentice Hall, 2009, Bibl. UTC-N 536.027.

2. John Essick, "Hands-On Introduction to LabVIEW for Scientists and Engineers", Oxford University Press, 2008, Bibl. UTC-N 536.028.

3. Peter A. Blume, "The LabVIEW Style Book", Prentice Hall, 2007, Bibl. UTC-N 541.283.

4. Ronald Larsen, "LabVIEW for Engineers", Prentice Hall, 2010, Bibl. UTC-N 541.295.

5. Stephen Philip Tubbs, "LabVIEW for Electrical Engineers and Technologists", Stephen Philip Tubbs, 2011, Bibl. UTC-N 535.886.

6. National Instruments, "LabVIEW Core 1 Course Manual", Course Software Version 2010, August 2010 Edition, Part Number 325290B-01, format electronic.

7. National Instruments, "LabVIEW Core 2 Course Manual", Course Software Version 2010, August 2010 Edition, Part Number 325292B-01, format electronic.

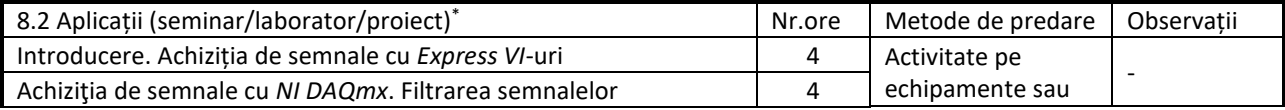

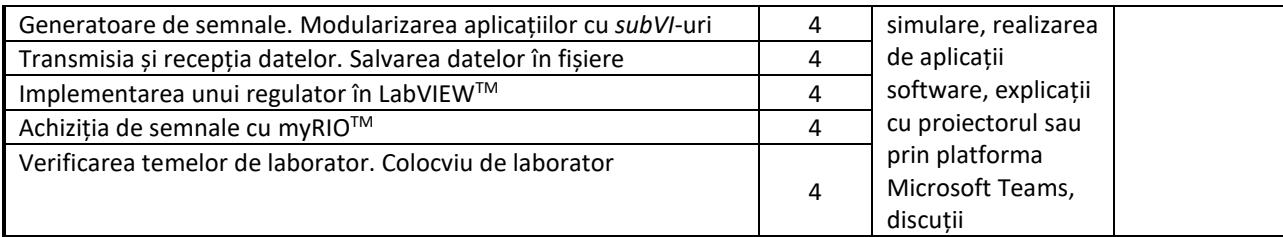

Bibliografie *(bibliografia minimală pentru aplicații conținând cel puțin o lucrare bibliografică de referință a disciplinei care există la dispoziţia studenţilor într-un număr de exemplare corespunzător)*

1. Silviu Folea, "Microsisteme și achiziții de date cu LabVIEW™", îndrumator de laborator, UTPRESS, Cluj-Napoca, 2024, online.

2. Silviu Folea (Editor), "Practical Applications and Solutions using LabVIEWTM Software", InTech, Croatia, 2011,

online: http://www.intechopen.com/books/practical-applications-and-solutions-using-labview-software *\* Se vor preciza, după caz: tematica seminariilor, lucrările de laborator, tematica și etapele proiectului.*

### **9. Coroborarea conţinuturilor disciplinei cu aşteptările reprezentanţilor comunităţii epistemice, asociaţiilor profesionale şi angajatorilor reprezentativi din domeniul aferent programului**

Tematica prezentată în cadrul aceastei discipline de specialitate este inclusă în programa altor universităţi. Mediul de programare grafică LabVIEWTM este utilizat în aplicaţii industriale pentru testare, monitorizare şi control.

### **10. Evaluare**

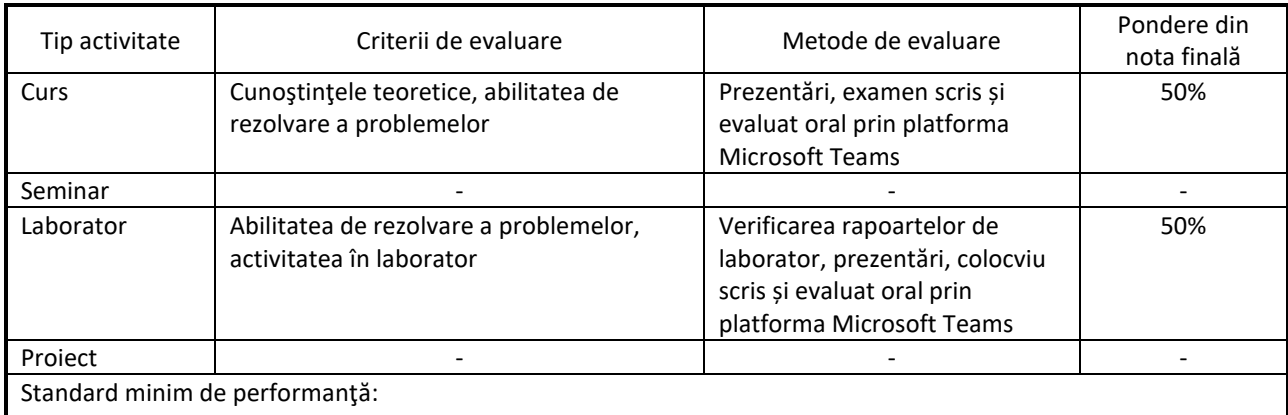

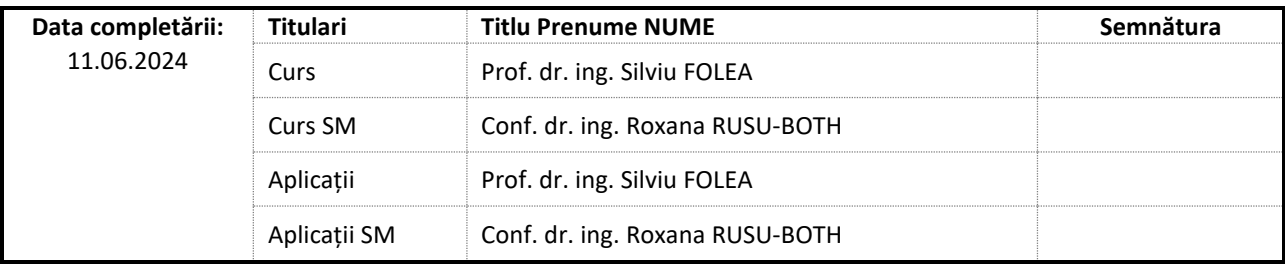

Data avizării în Consiliul Departamentului de Automatică  $_{-.}$ .2024 Director Departament Automatică Prof. dr. ing. Honoriu VĂLEAN Data aprobării în Consiliul Facultății de Automatică și Calculatoare  $\_\_$ .2024 Decan Prof. dr. ing. Mihaela DÎNȘOREANU